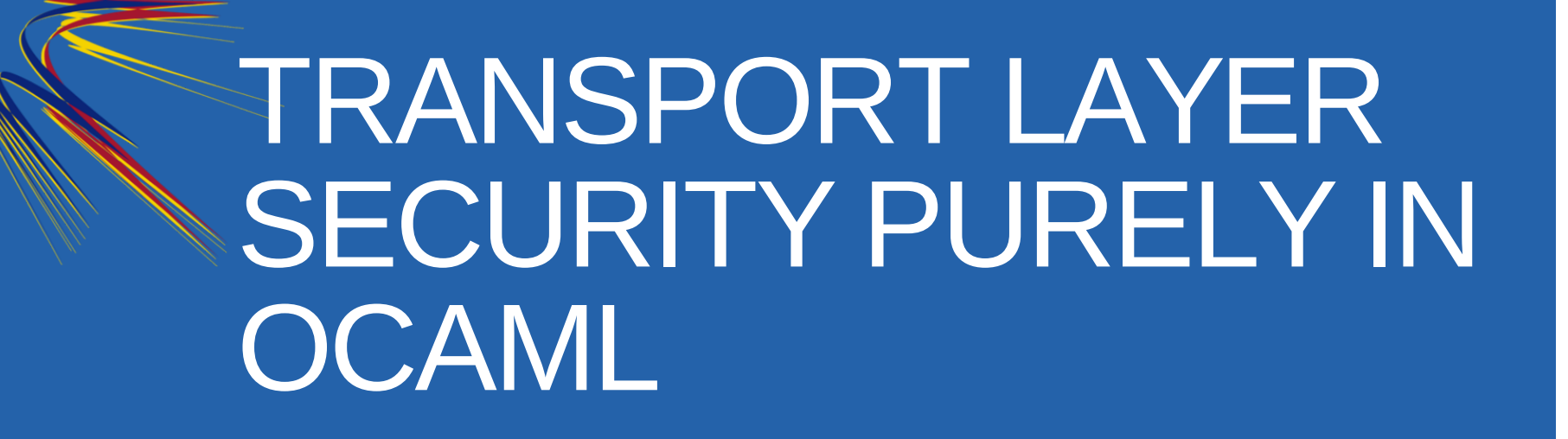

**Hannes Mehnert and David Kaloper** University of Cambridge

OCaml 2014, Göteborg, 5th Sep 2014 <https://github.com/mirleft/ocaml-tls/>

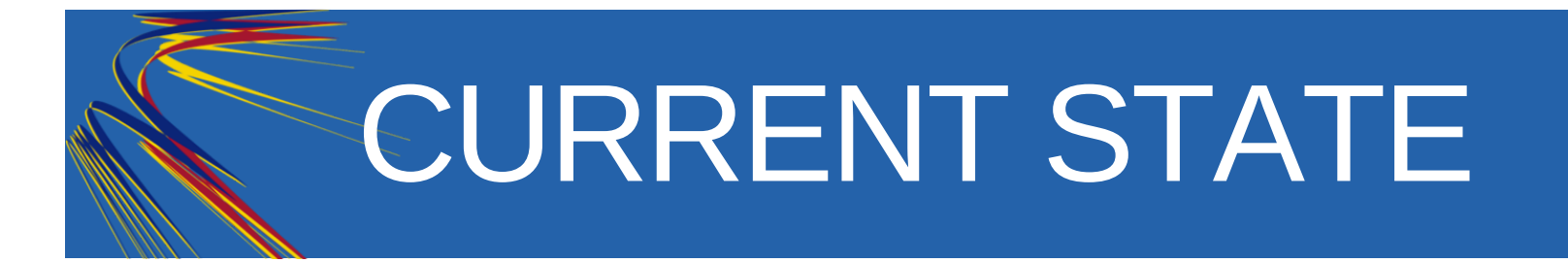

- Mirage operating system uses OCaml
- Memory safety, abstraction, modularity

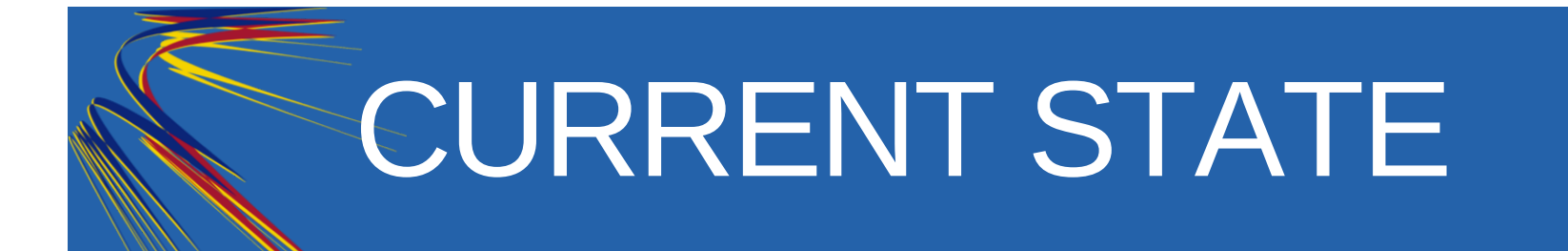

- Mirage operating system uses OCaml  $\bullet$
- Memory safety, abstraction, modularity
- But for security call unsafe insecure C code??  $\bullet$
- Each line of C code is one line too much!!

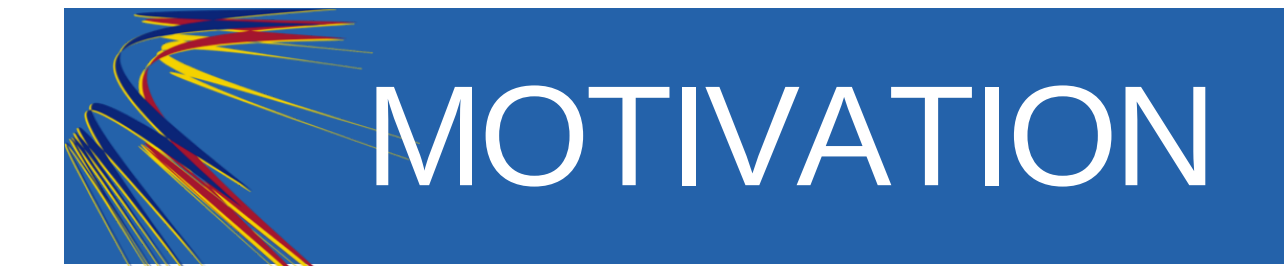

- Protocol logic encapsulated in declarative functional core
- Side effects isolated in frontends
- Concise, useful, well-designed API

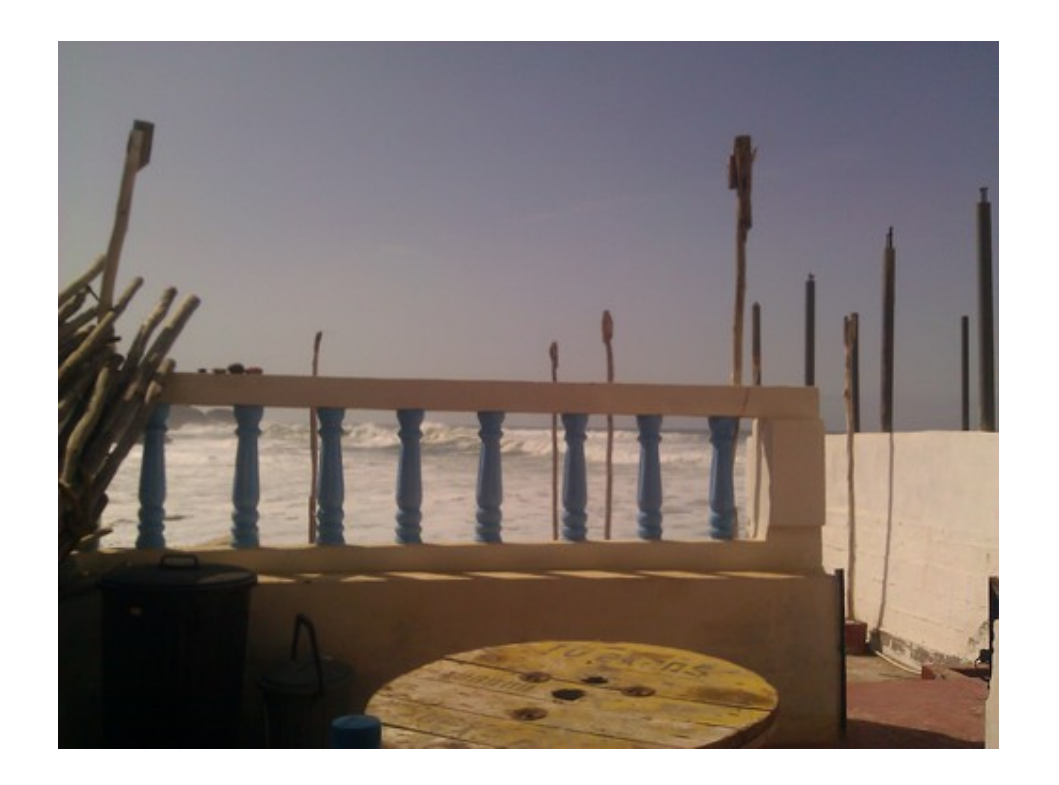

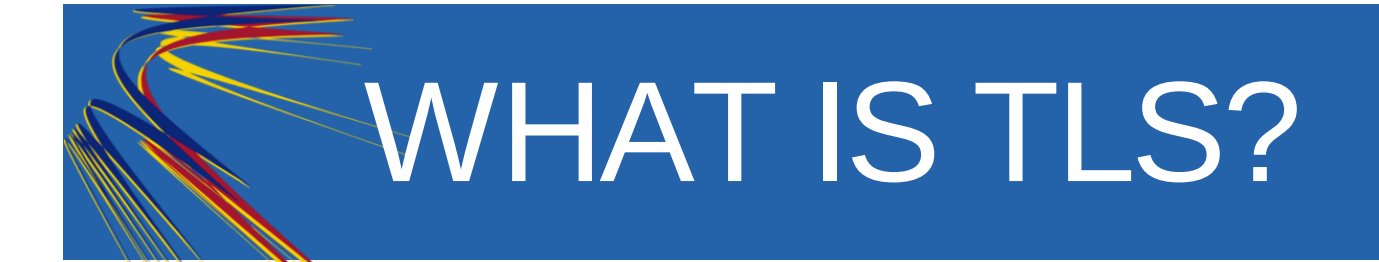

- Cryptographically secure channel (TCP) between two nodes
- Most widely used security protocol (since  $>$  15 years)
- Protocol family (SSLv3.0, TLS 1.0, 1.1, 1.2)
- Algorithmic agility: negotiation of key exchange, cipher and hash
- Uses X.509 (ASN.1 encoding) PKI for certificates

## PROTOCOL DETAILS

- Security properties:
	- Authentication (optional mutual)
	- **Secrecy**
	- **Integrity**
	- **EXCONFIDENTIALITY**
	- Forward secrecy (using ephemeral Diffie Hellman)
- Handshake, Change Cipher Spec, Alert, Application Data, Heartbeat subprotocols

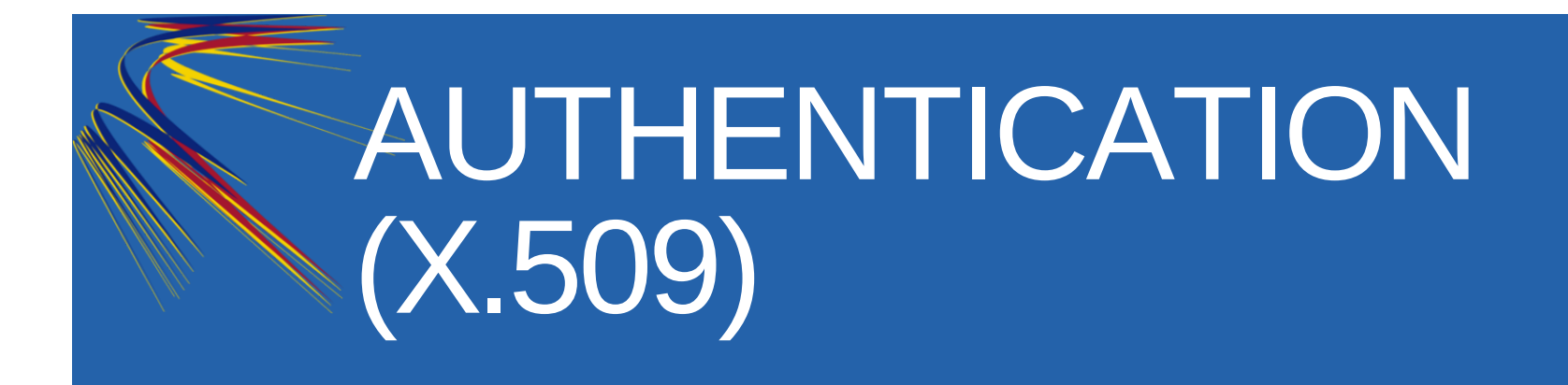

- Client has set of trust anchors (CA certificates)
- Server has certificate signed by a CA
- During handshake client receives server certificate chain
- Client verifies that server certificate is signed by a trust anchor

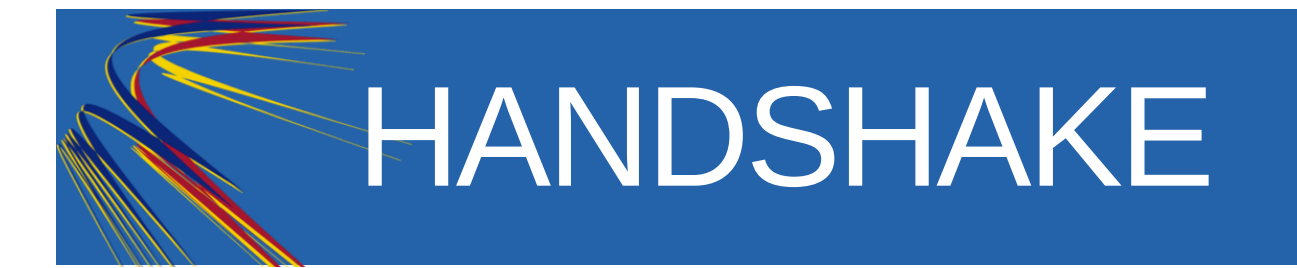

Showing live!

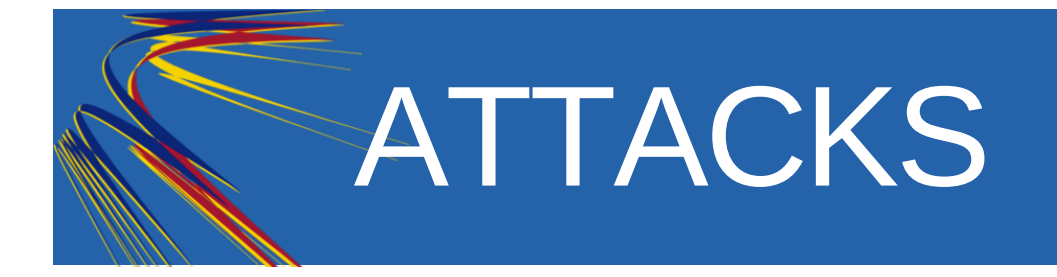

- Apple's "goto fail"
- Heartbleed
- "Change cipher suite" message
- Timing attacks (Lucky13, Bleichenbacher, ..)

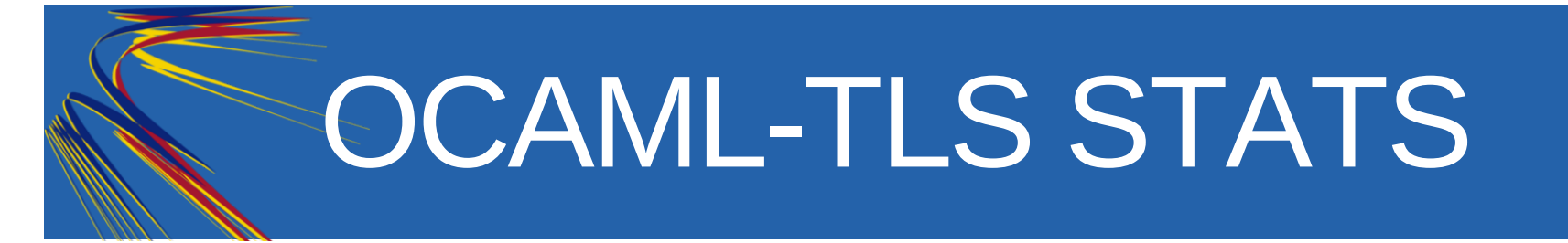

- Code size: OpenSSL 350kloc, LibreSSL 300kloc, PolarSSL 50kloc, **OCaml-TLS 10kloc**
- Interoperability (server served > 50000 sessions)
- Missing features: client authentication, session resumption, ECC ciphersuites
- Performance: roughly 5 times slower than OpenSSL, but most time spent in C (3DES)

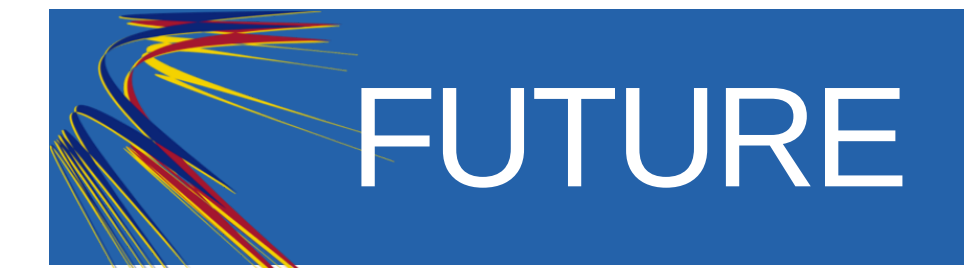

- Prepare another release
- Performance improvements
- Generation of comprehensive test suites
- Implement missing features  $\bullet$
- Finish porting to Mirage directly on Xen
- Establish trust into OCaml-TLS: read our code!

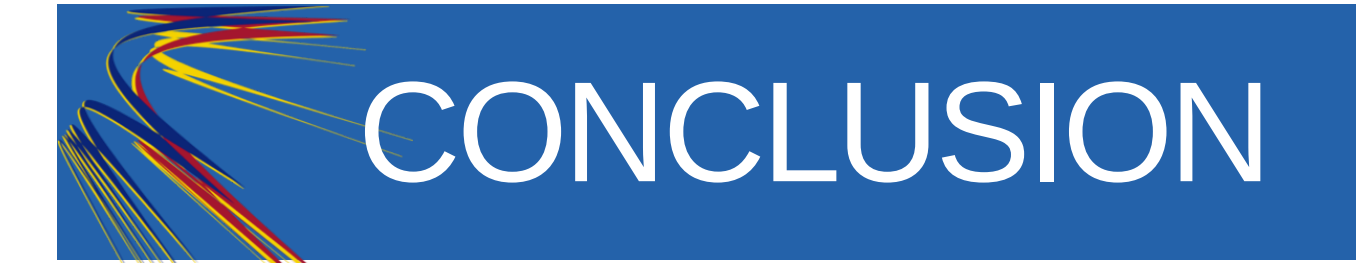

- Took roughly 3 months to implement (still polishing)
- Modular functional language encapsulates protocol logic (separation of side effects)
- Nocrypto library ( opam install nocrypto )
- ASN.1, X.509 libraries ( opam install asn1-combinators x509 )
- TLS ( opam install tls ) with mirage and lwt frontends
- Blog [serieshttp://openmirage.org/blog/introducing-ocaml-tls](http://openmirage.org/blog/introducing-ocaml-tls)